# **[MailingsComm](https://v1.manualdemarcasura.com/fundacion/mailingscomm/)**

Para facilitar el desarrollo de mailings internos, hemos generado plantillas en Power Point con diversos layouts que responden

a las distintas necesidades de información, a través de este medio.

# **Plantillas**

En el descargable encontrarás un archivo con las plantillas en Power Point para crear nuevos mailings

y un archivo con recursos gráficos que puedes copiar, pegar y editar en la plantilla.

Puedes usar los elementos de la marca y modificar:

- 1. Imágenes
- 2. Destacados
- 3. Tipografías
- 4. Íconos
- 5. Ilustraciones
- 6. Colores
- 7. Botones

No se deberá modificar la ubicación del logotipo ni de los elementos en el encabezado.

Descarga las plantillas en .PPTpara mailings.

[Descargar](#page--1-0)

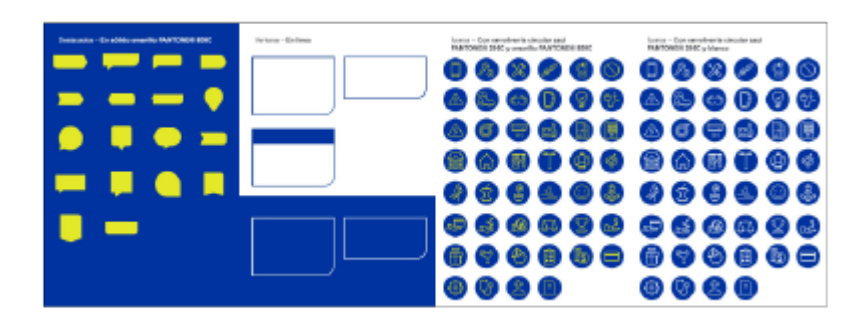

## **Ejemplos**

## **Seguros SURA**

#### sura

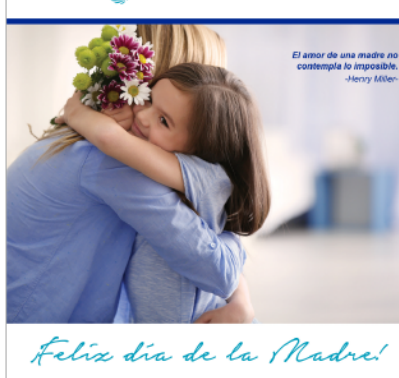

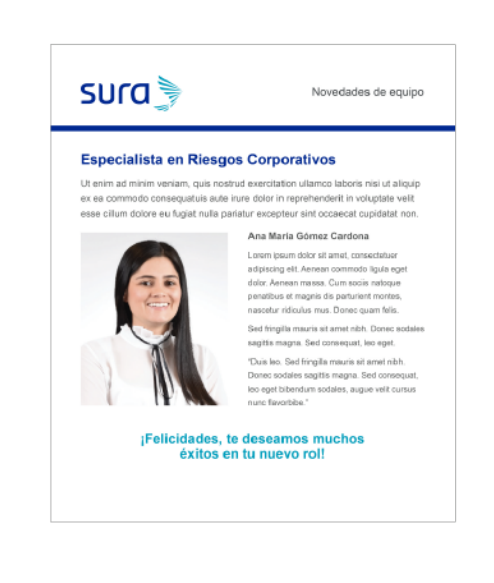

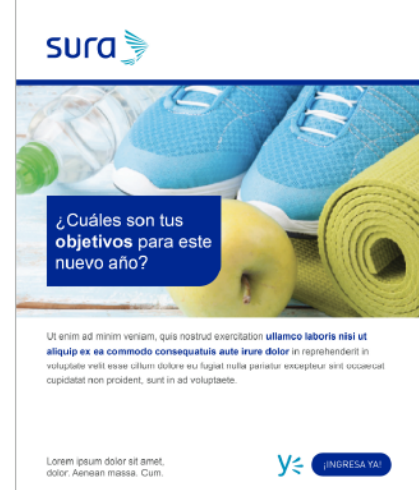

 $SUTa$ Vicepresidencia Finanzas Corporativas

### Lorem ipsum dolor sit amet, consectetur<br>adipiscina elit sed de climatic consectetur adipiscing elit, sed do eiusmod temporidunt<br>ut labore et dolore magna aliqua.

**Ut labore et dolore magna alliqua.**<br>
Ut enim adminimuscrima quis nostrod exercidator uldario eleccionista est alliquis exercitor en adminimuscrima qui nostrodor est accomplex exercises calibration and proposed and the sta

Vienim a diminim veniam, quile nostrud<br>
Texercitation utilismove allo tractical Texercitation utilismove about a material consequentials auto<br>
Texercitation utilismove about a material process of linear properties and<br>
par

Para estar más informado ingresa a YE

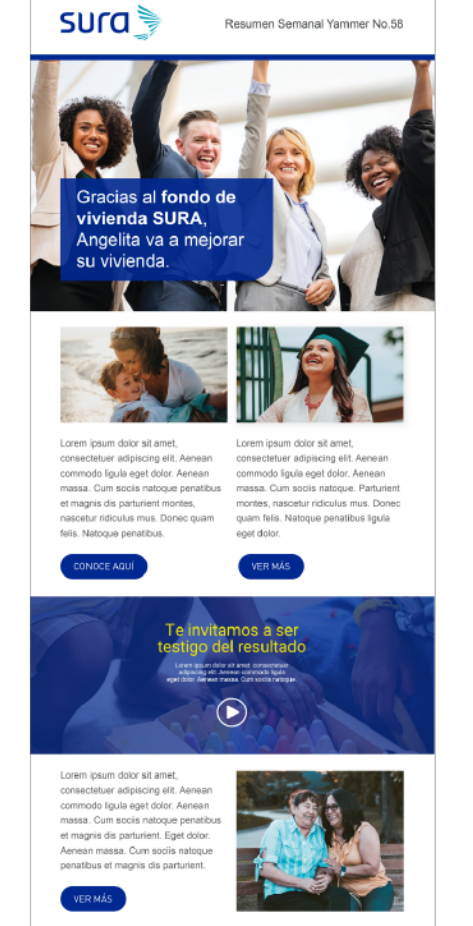

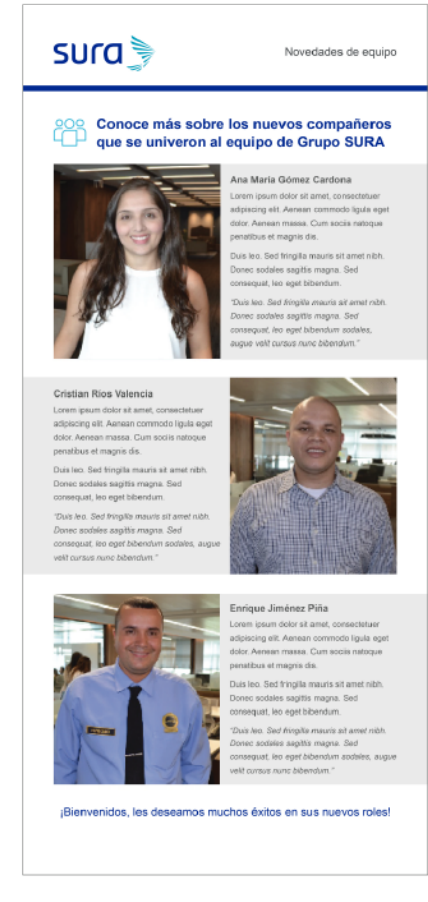